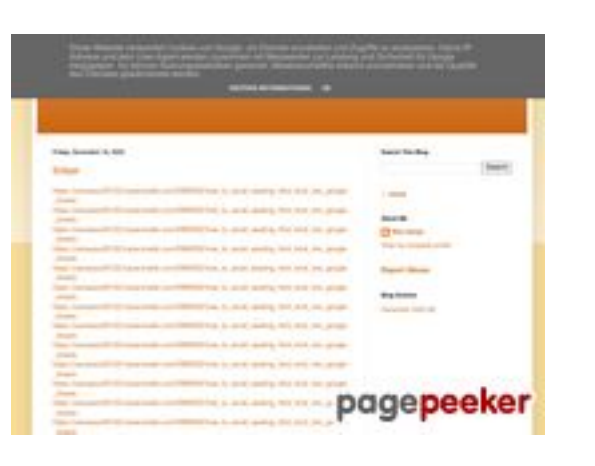

## **Website Analysis: gvcxjhgfcxjgcv.blogspot.com**

Generated on July 31 2024 14:16 PM

**The score is 54/100**

## **SEO Content**

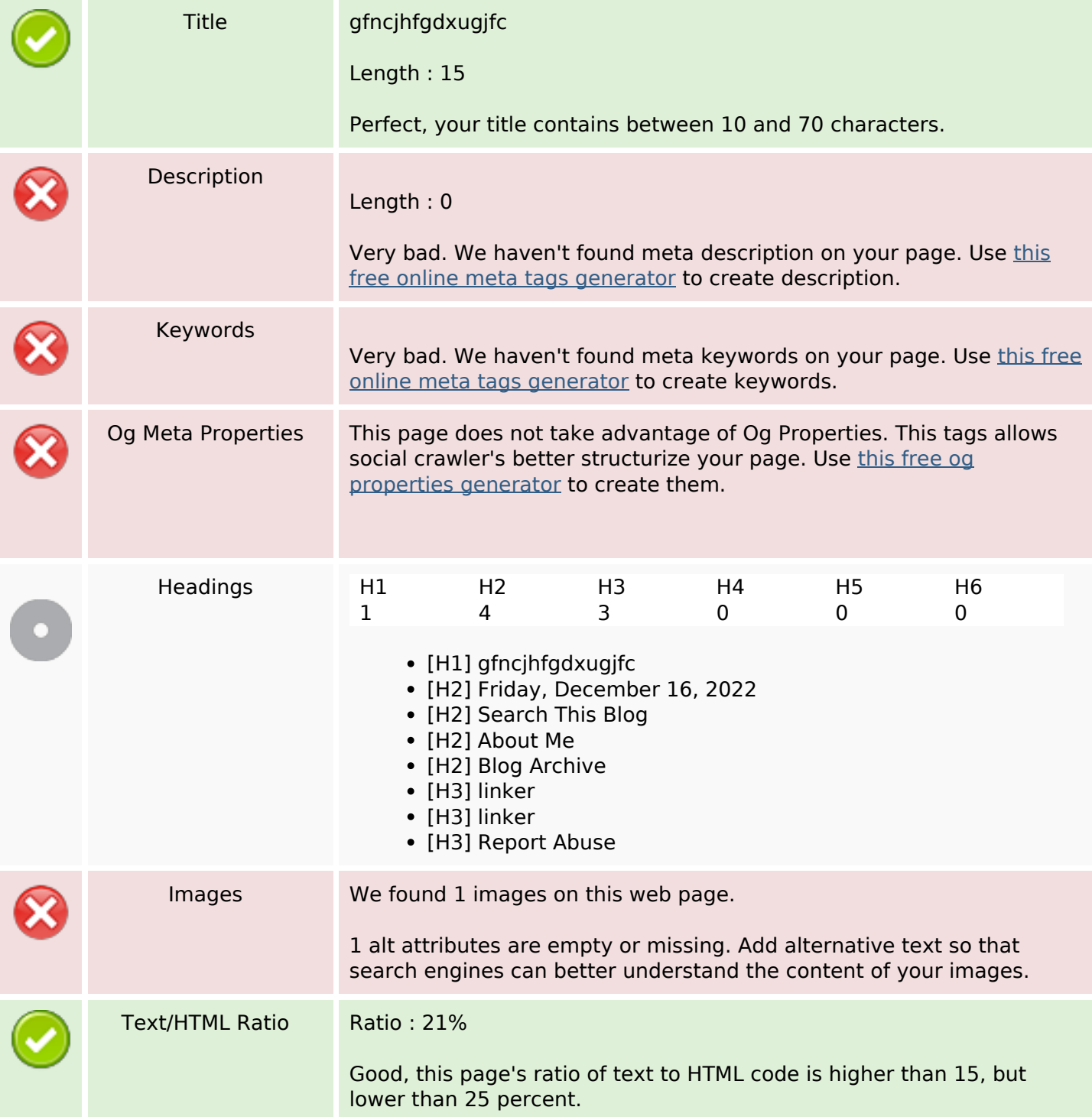

## **SEO Content**

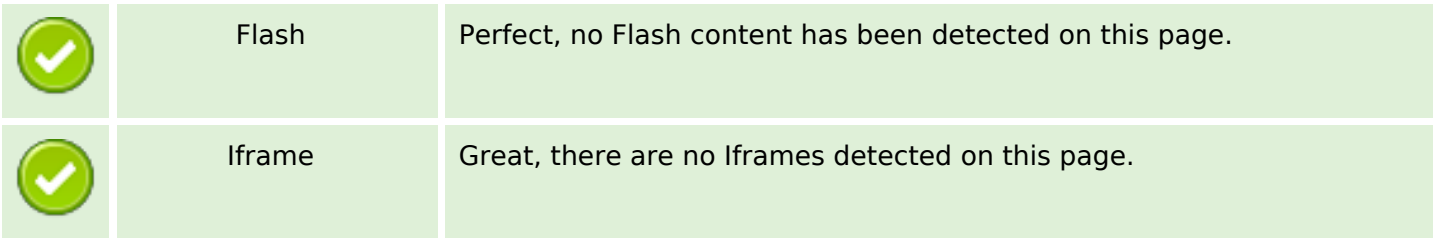

#### **SEO Links**

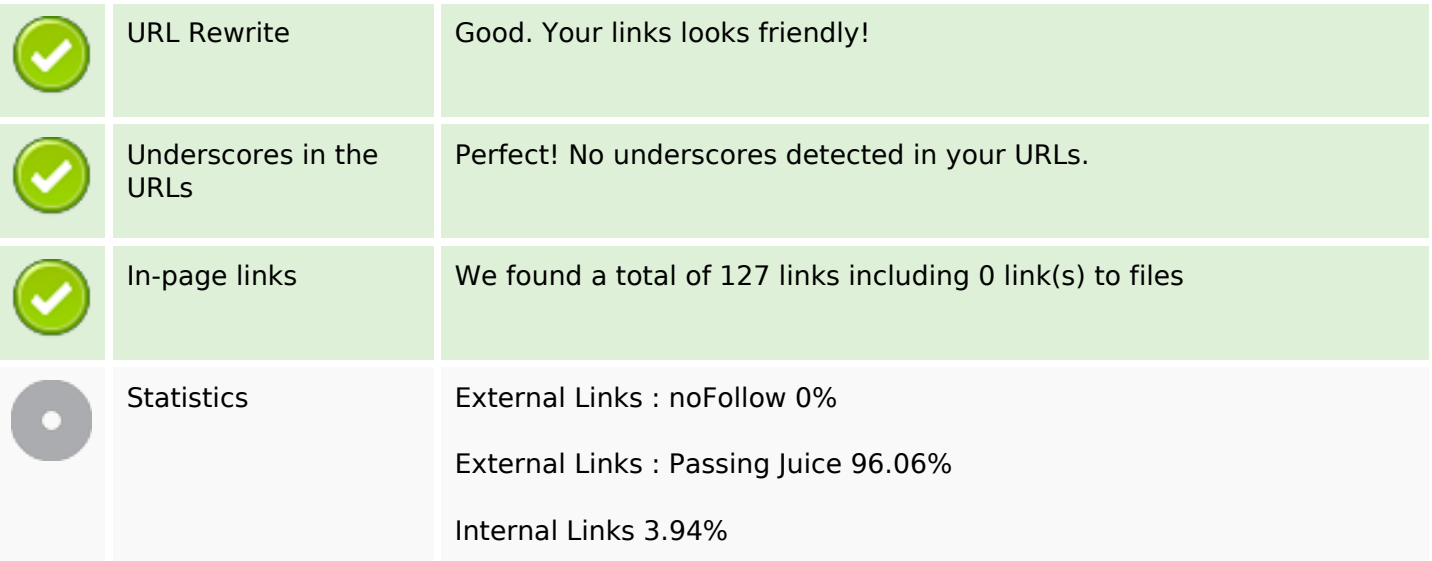

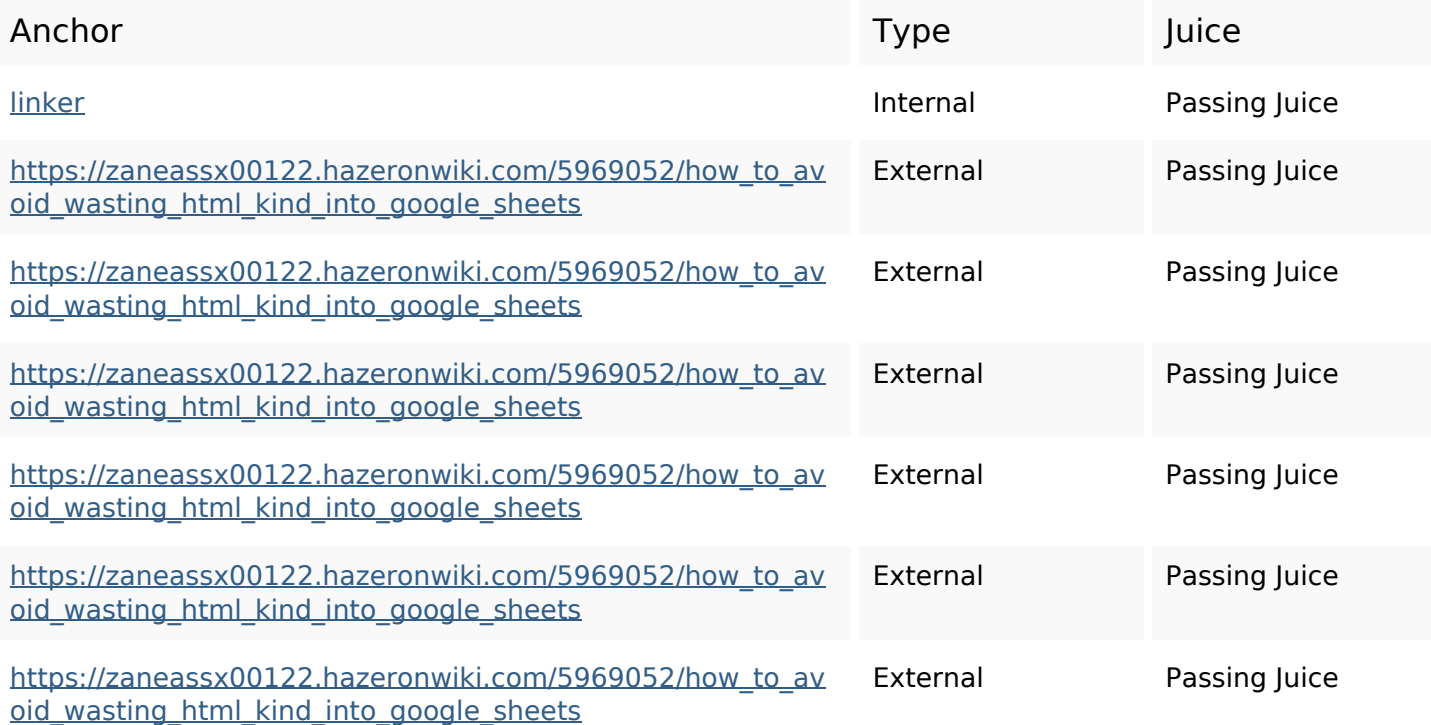

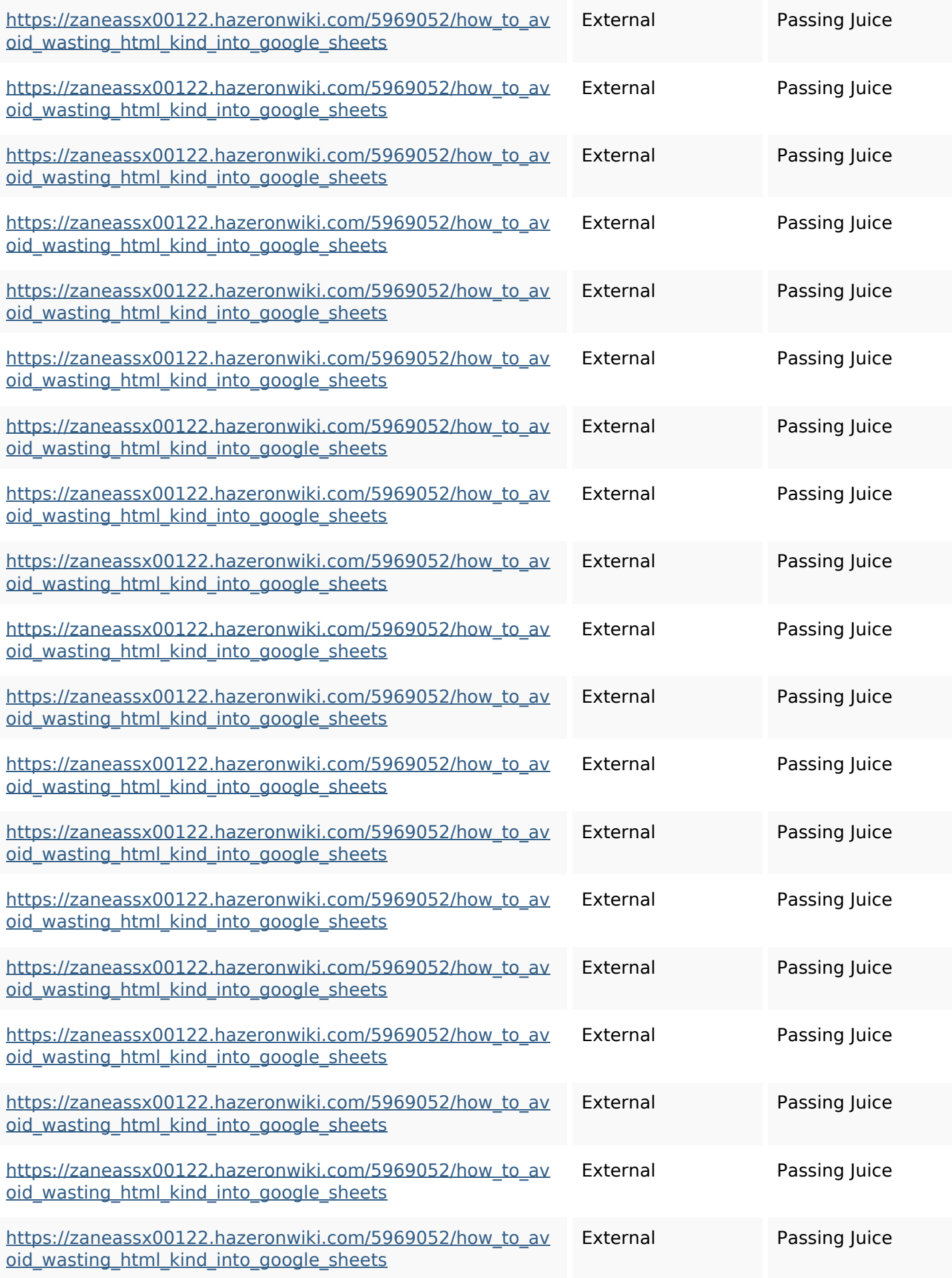

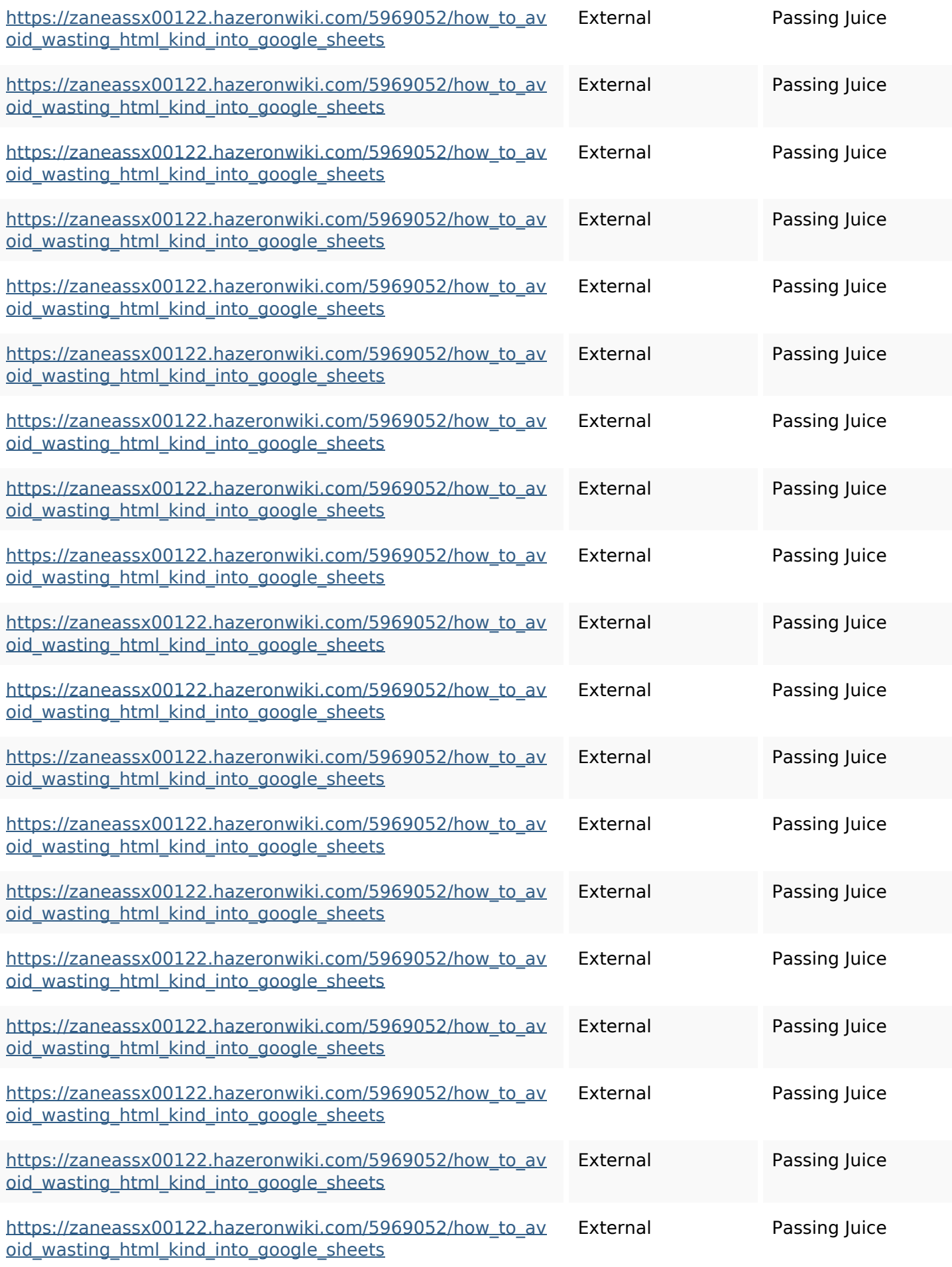

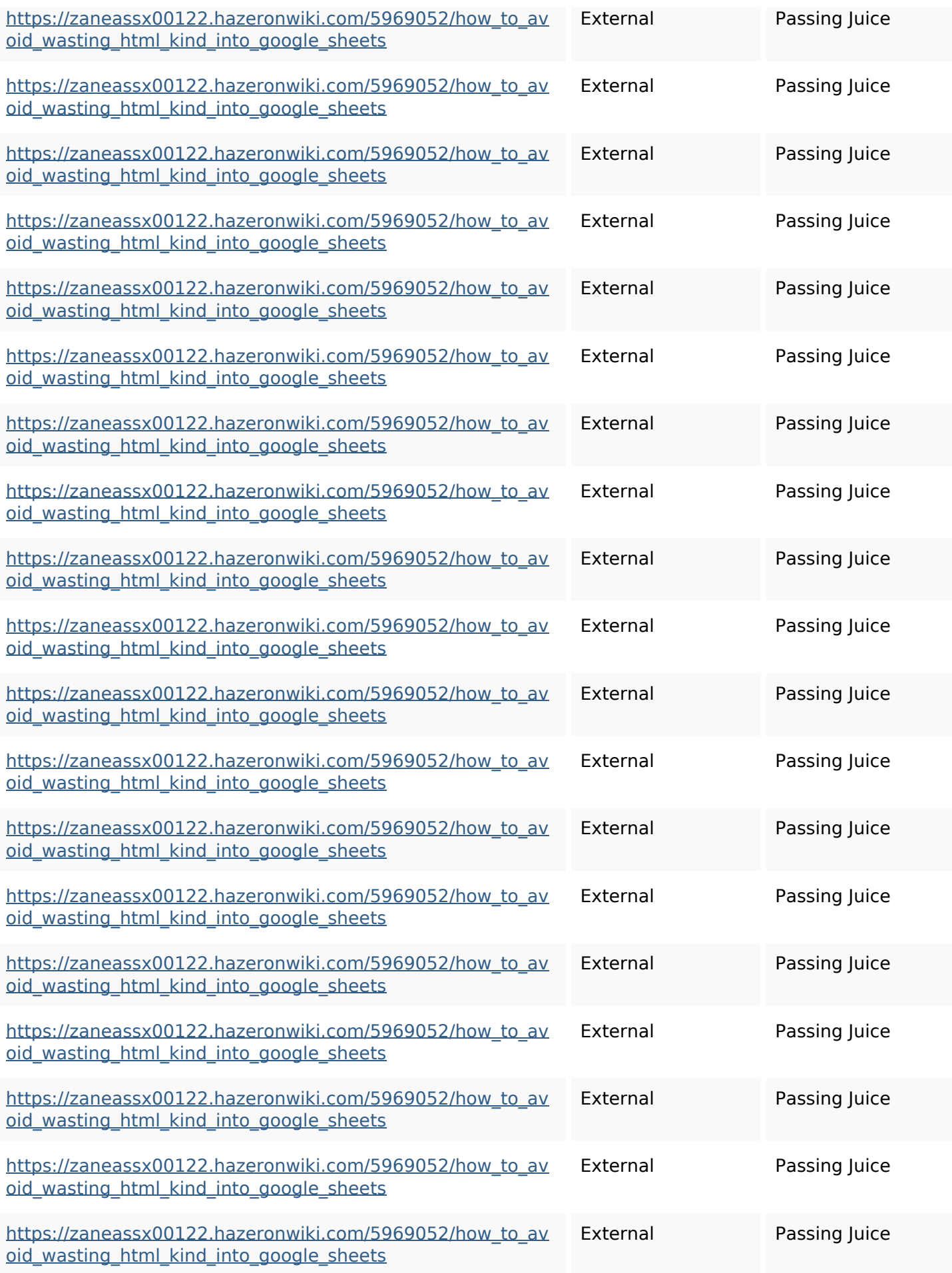

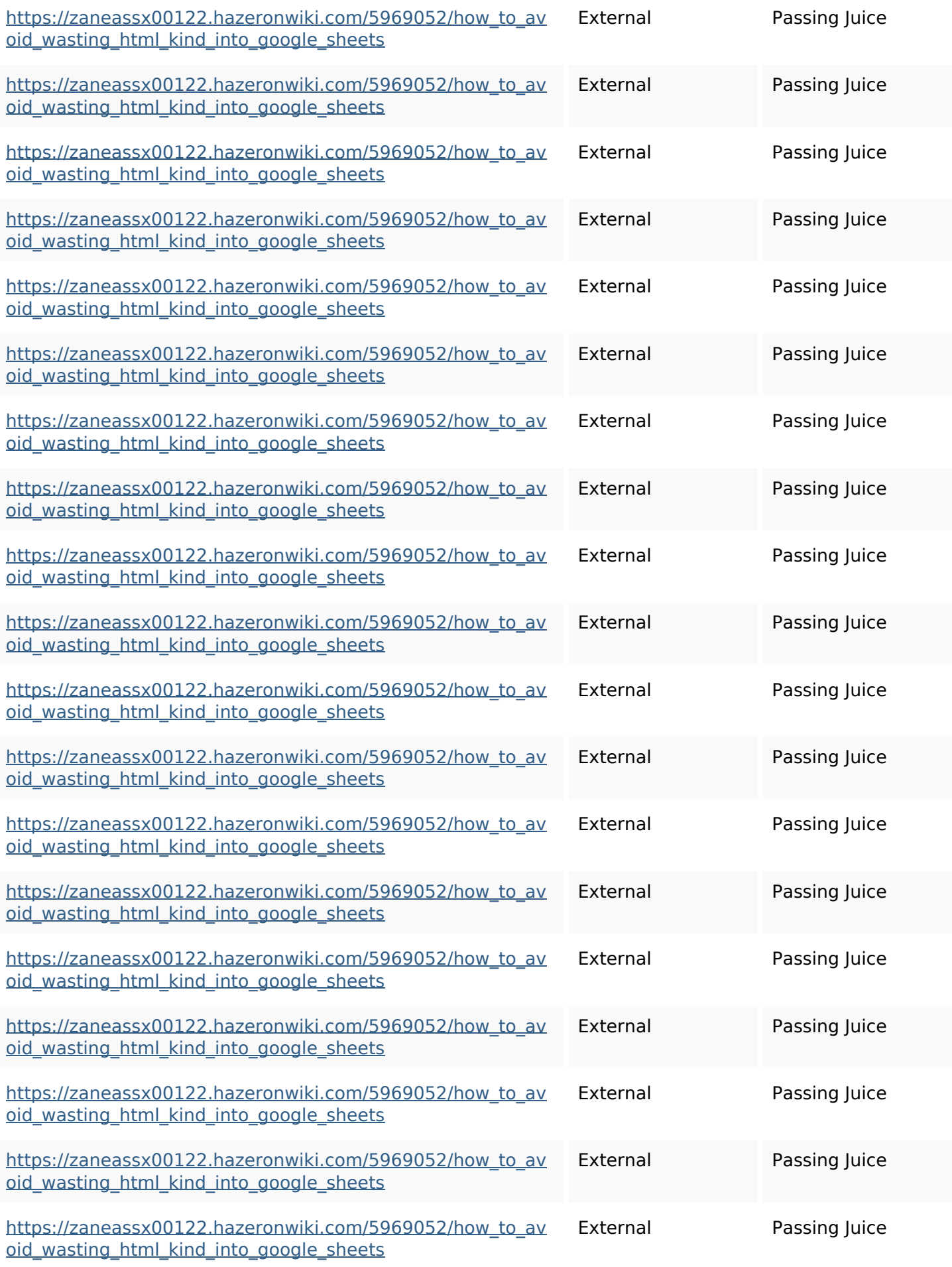

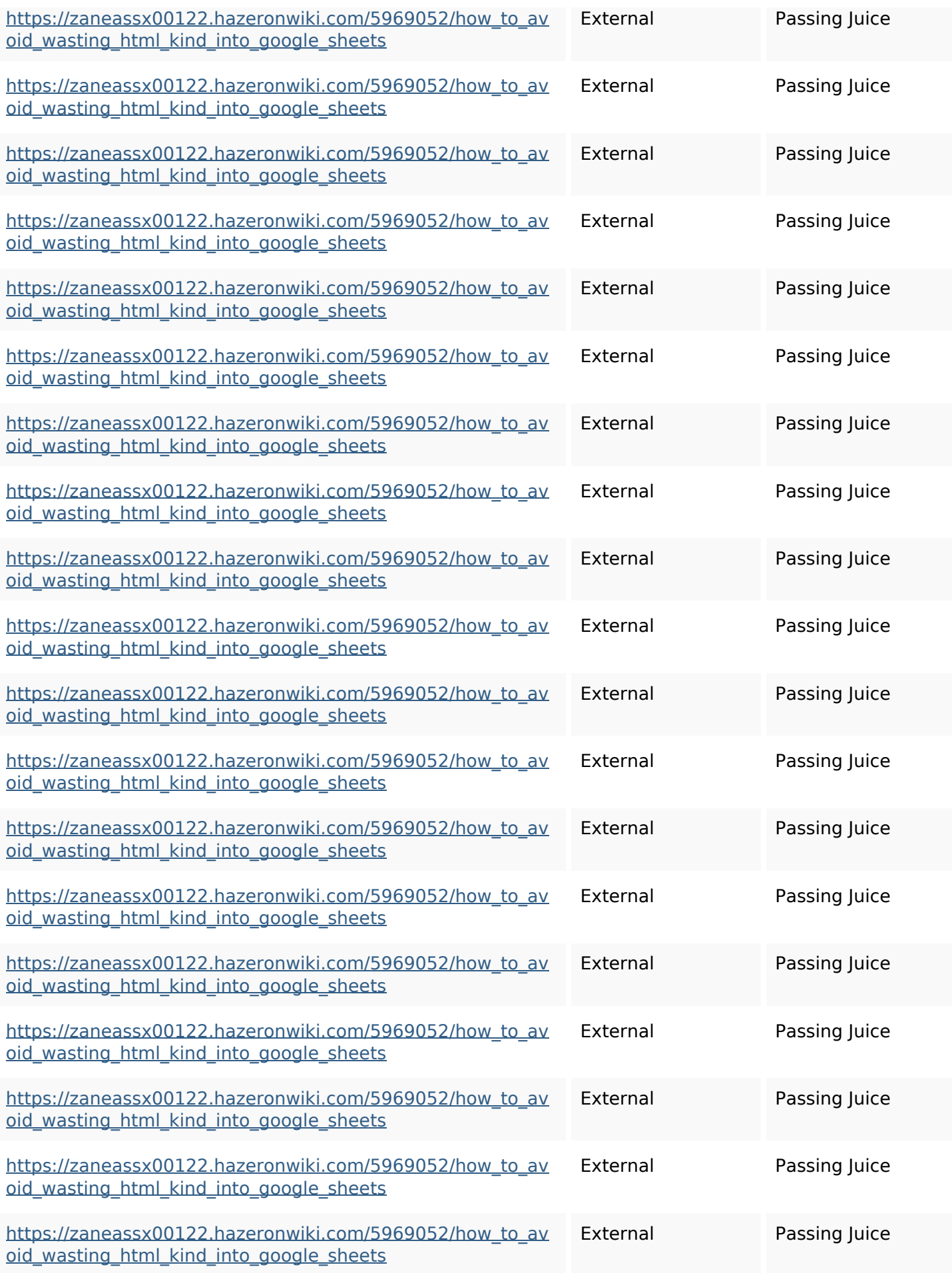

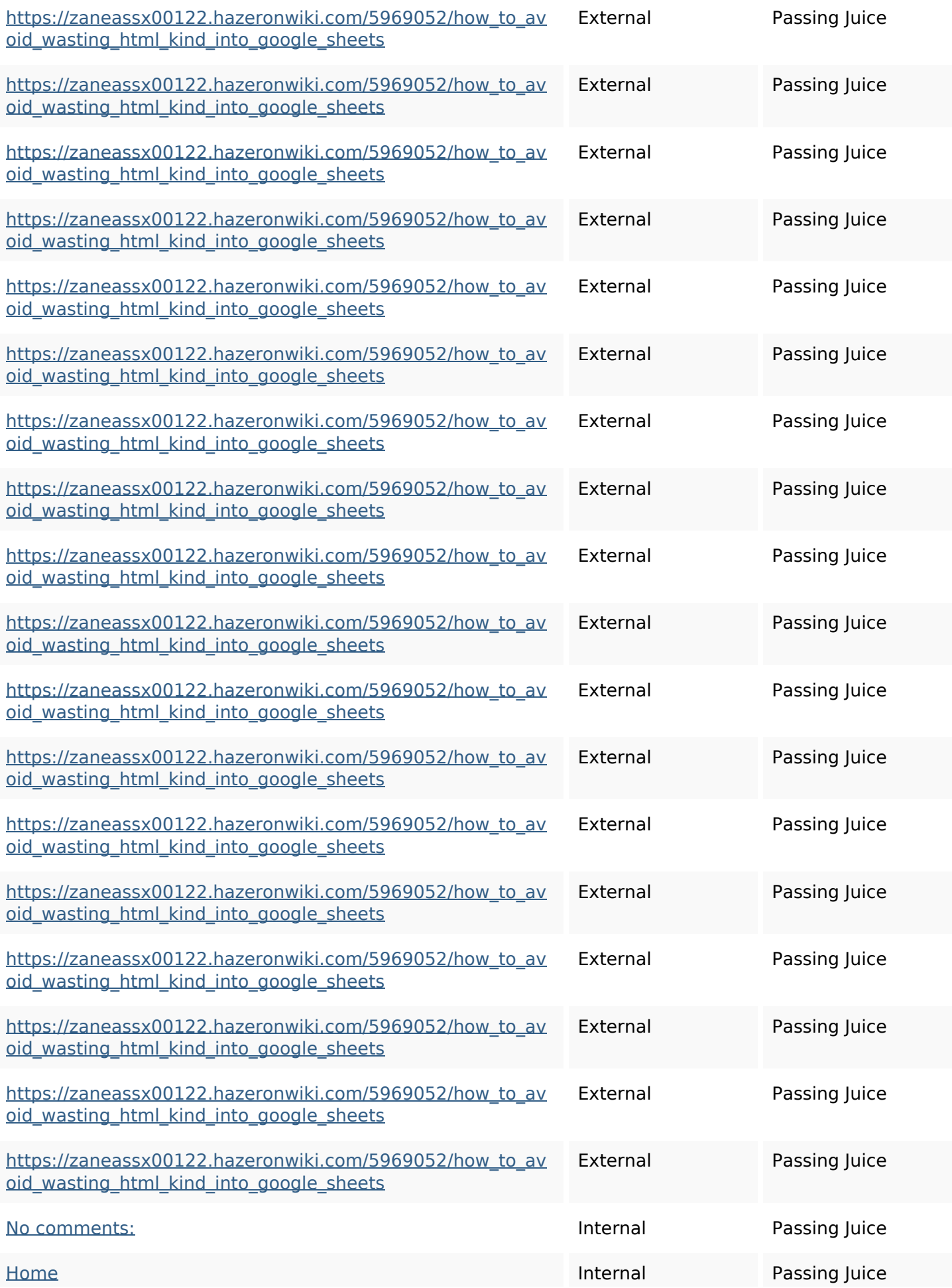

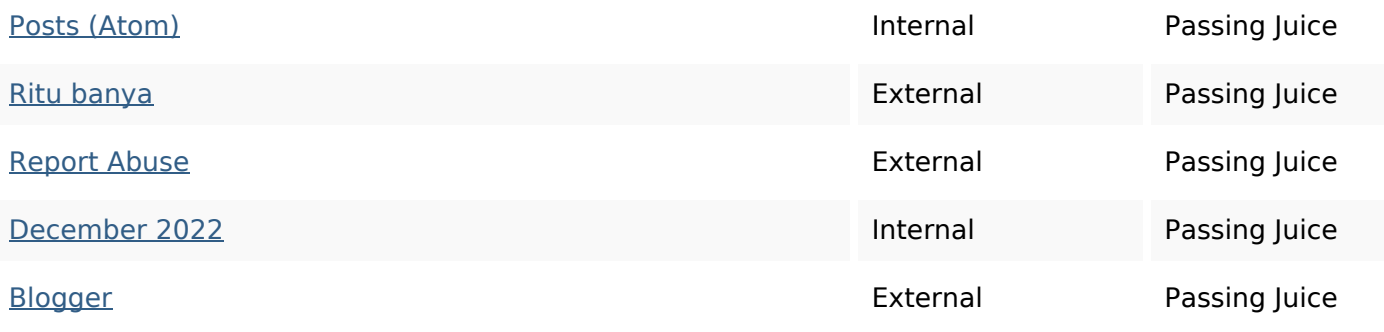

## **SEO Keywords**

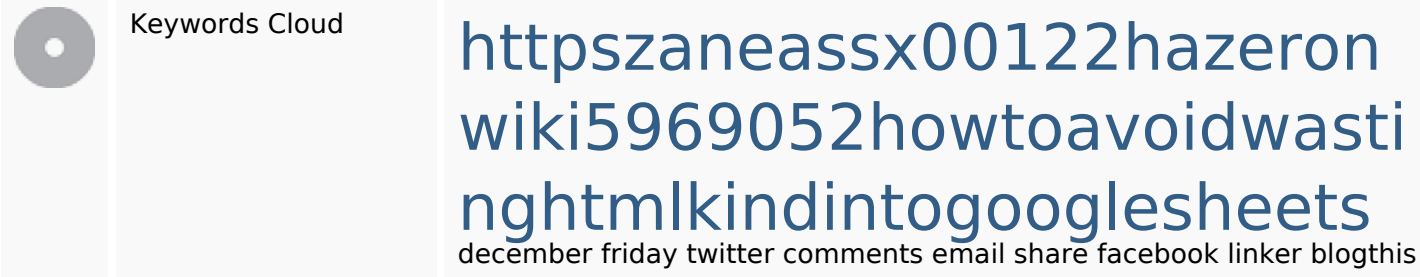

## **Keywords Consistency**

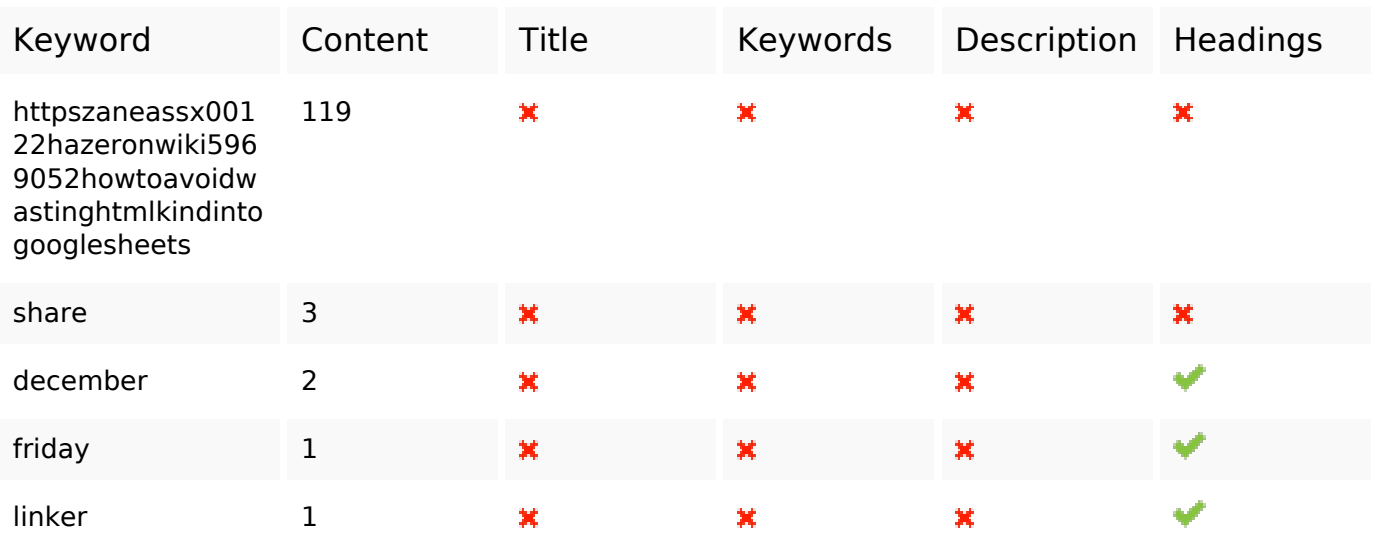

## **Usability**

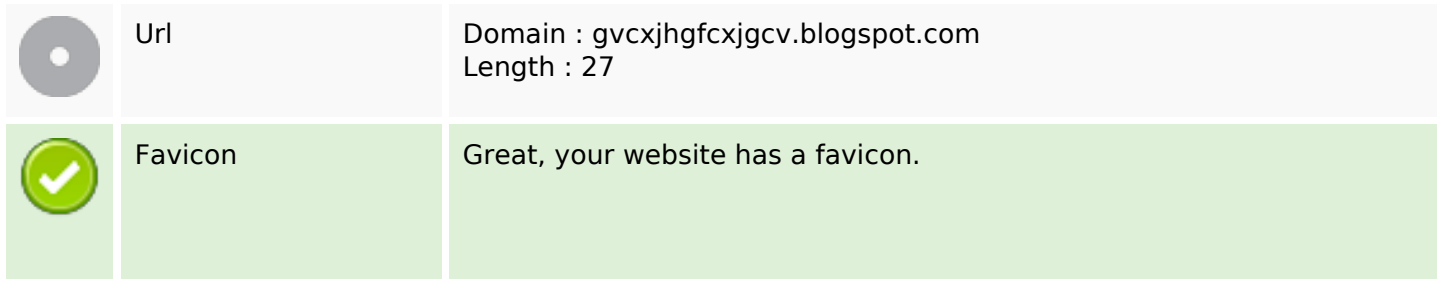

## **Usability**

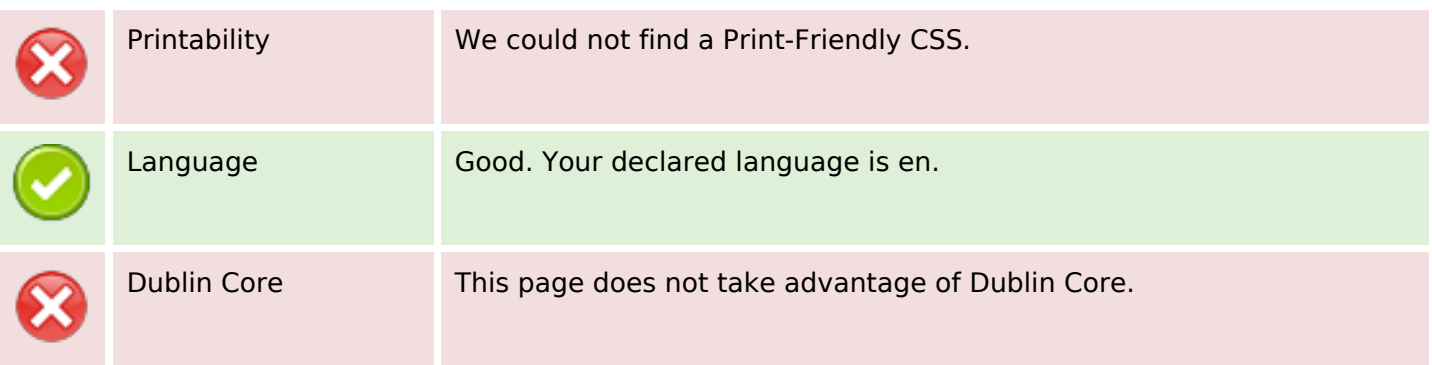

#### **Document**

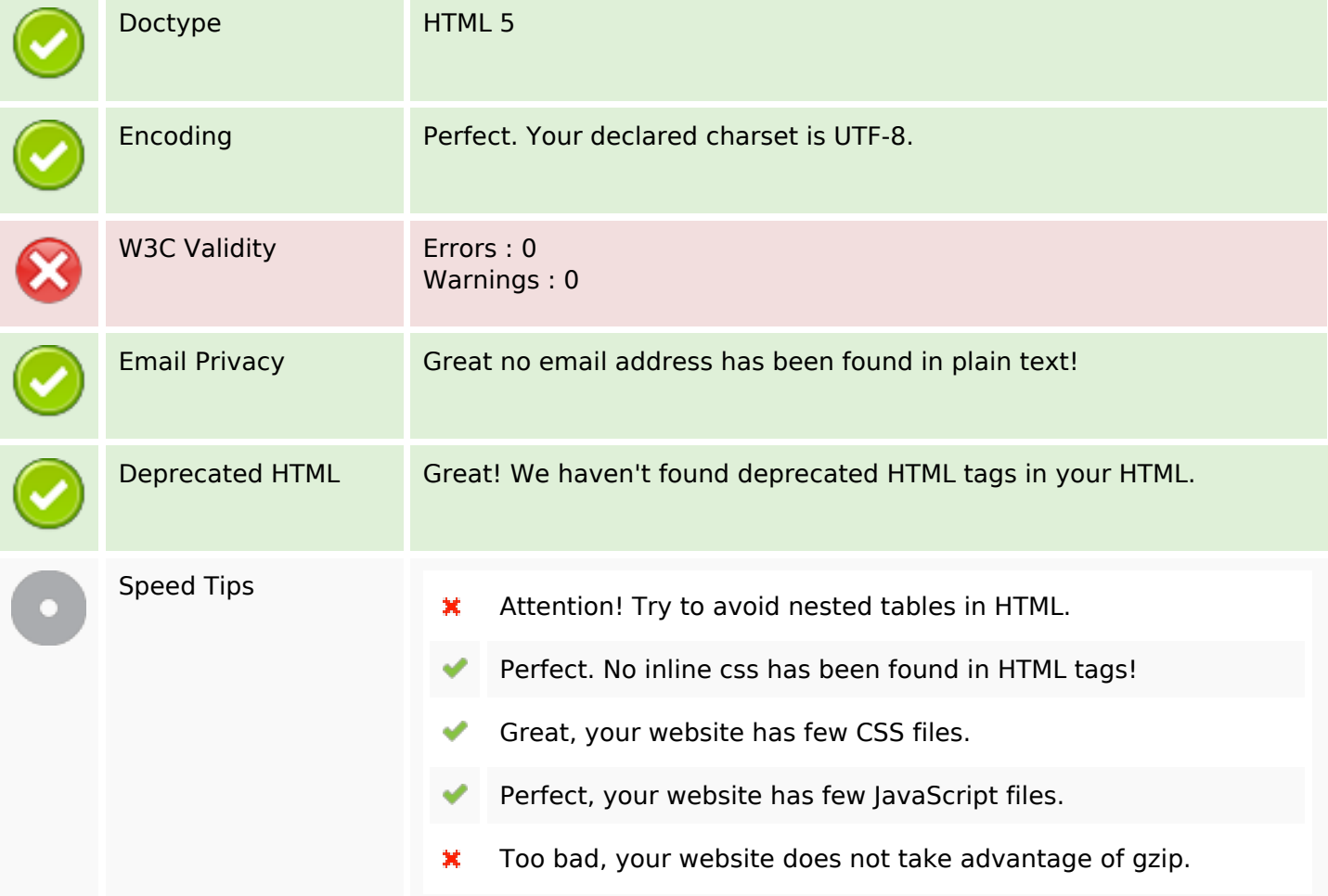

#### **Mobile**

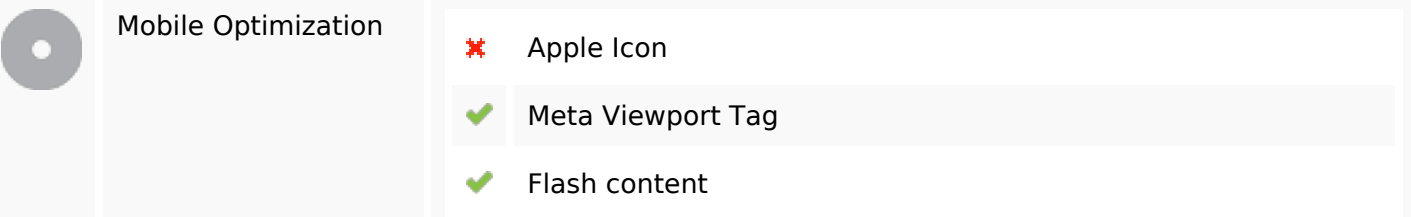

## **Optimization**

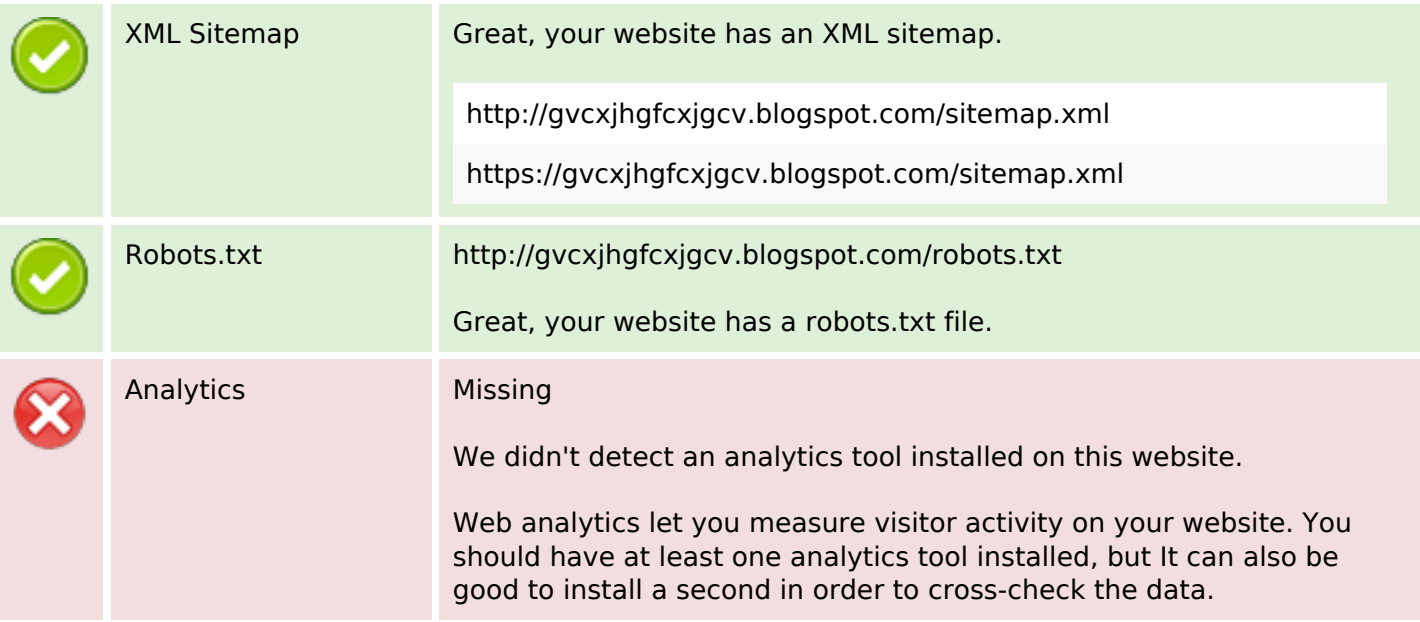